## **Looping Examples**

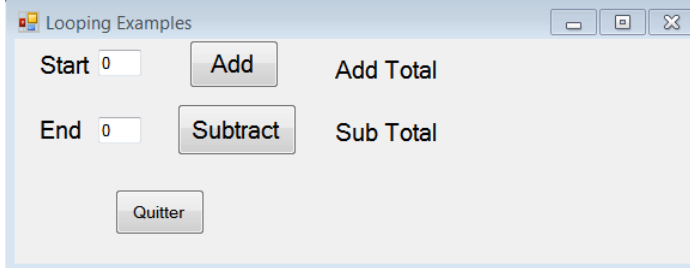

## Public Class Form1

Dim nstart, nend, addtotal, subtotal, ncount As Integer

 Private Sub Form1\_Load(ByVal sender As System.Object, ByVal e As System.EventArgs) Handles MyBase.Load

End Sub

 Private Sub Button1\_Click(ByVal sender As System.Object, ByVal e As System.EventArgs) Handles Button1.Click

```
nstart = TextBox1.Text 'read starting number<br>nend = TextBox2.Text 'read ending number
nend = TextBox2.Text
 ncount = 0 'reset the counter
 addtotal = 0 'reset the addition total
```

```
 Do While ncount <= nend - nstart 'loop will execute if counter is less-than or equal to the 
user inputted end number
            addtotal = addtotal + nstart + ncount' add all the values togethernormal = ncount + 1 'increment the counter
         Loop
```
Label3.Text = "Addition Total is: " & addtotal

End Sub

```
 Private Sub Button2_Click(ByVal sender As System.Object, ByVal e As System.EventArgs) Handles
Button2.Click
         End
     End Sub
```
 Private Sub Button3\_Click(ByVal sender As System.Object, ByVal e As System.EventArgs) Handles Button3.Click

```
 Dim count As Integer
```

```
 nstart = TextBox1.Text 'read starting number
 nend = TextBox2.Text 'read ending number
 ncount = 0 'reset the count
 subtotal = nend 'reset the addition total
For count = nstart To (nend - 1)
    ncount = ncount + 1 'increment counter for subtraction
    subtotal = subtotal - (nend - ncount) 'subtract all the values together
 Next count
 Label4.Text = "They subtract to: " & subtotal
```
End Sub